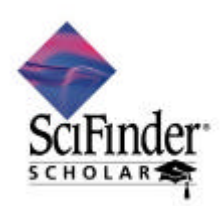

## SciFinder Scholar 2004 **Windows**

SciFinder Scholar

 $( \ )$ 

SciFinder Scholar

32 NB 64 NB  $(RAN)$ Windows  $2000$ <sup>NP</sup>  $64$  MB **SVGA** CPU Pentium Windows 95/98/Me/2000/XP OS Windows NT 4.0  $HD$   $30 \text{ }\mathrm{MB}$   $50 \text{ }\mathrm{MB}$ Netscape Communicator Navigator  $4 \times$  $W$ b  $\hbar$  Microsoft Internet Explorer 4.x  $Mircosoft$  Internet  $Explorer$  (5.01 )

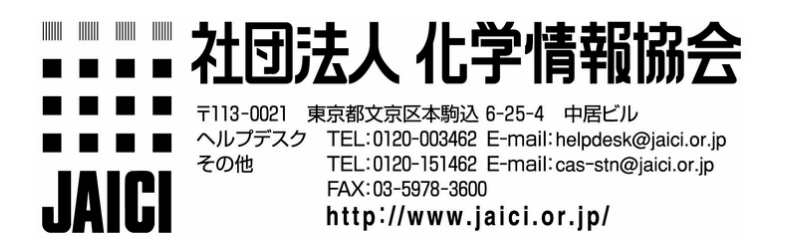

2005 2  $($ 

Windows (SFS2004-2.exe)

# SciFinder Scholar

InstallShield

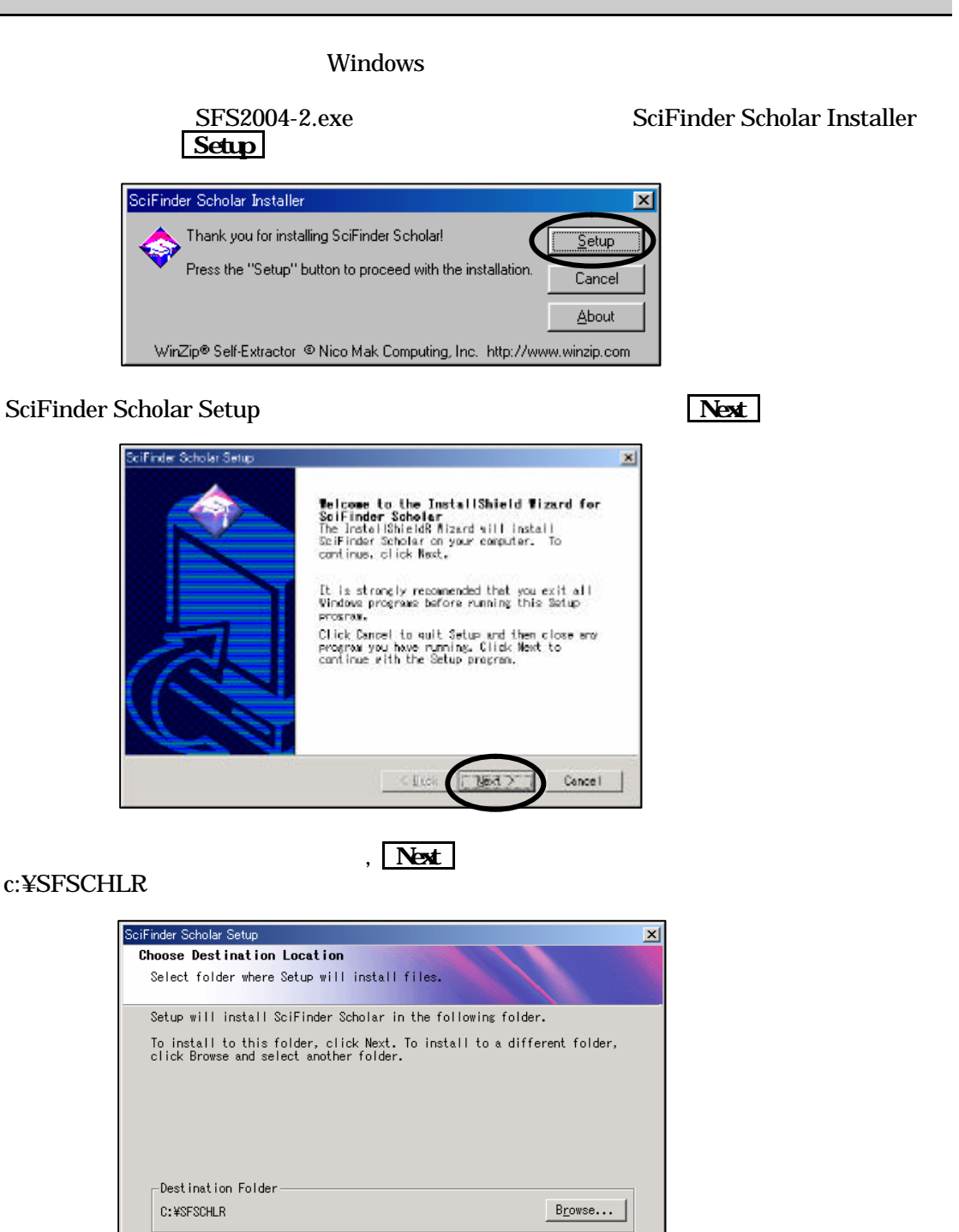

2

 $\leq$  Back

 $\overline{\text{Next } }$ 

 $\texttt{Cancel}$ 

### SciFinder Scholar

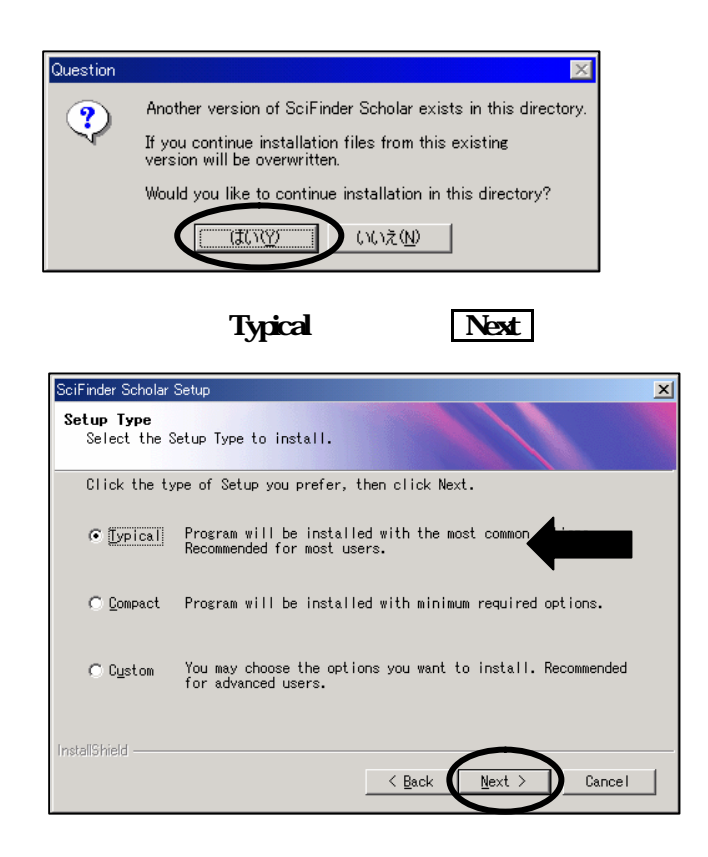

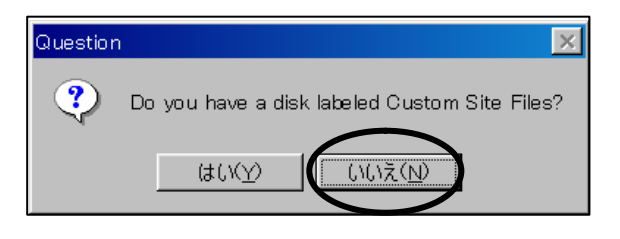

#### **The SciFinder Scholar** SciFinder Scholar

#### 20042 Edition

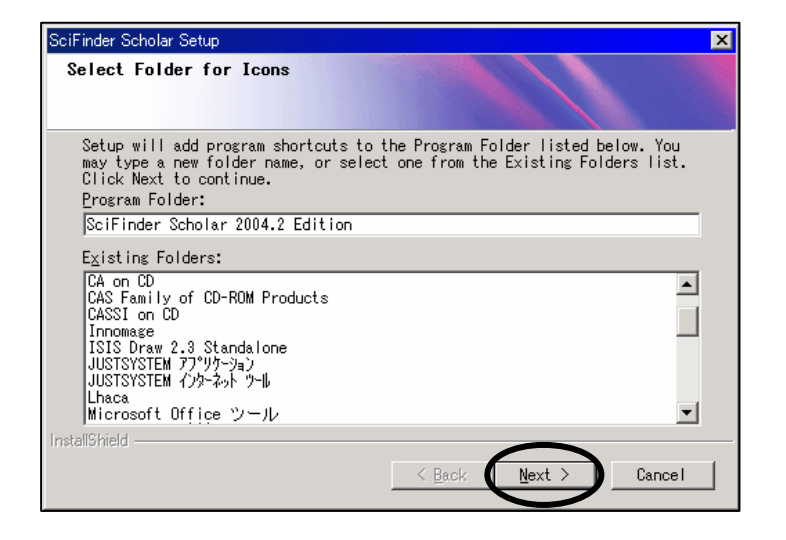

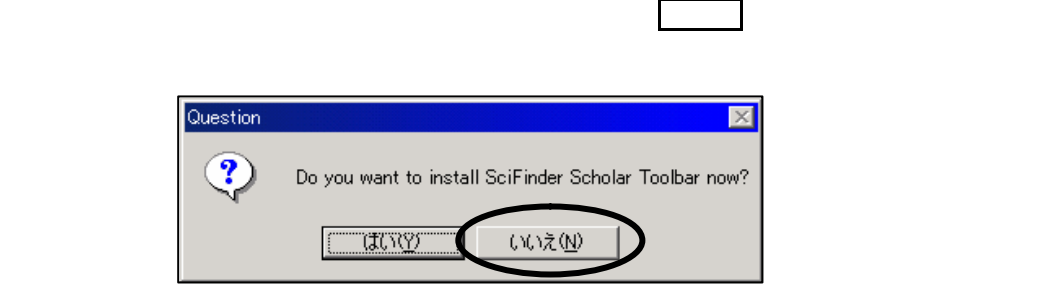

## $\mathbf{F}$ inish  $\mathbf{F}$ inish  $\mathbf{F}$

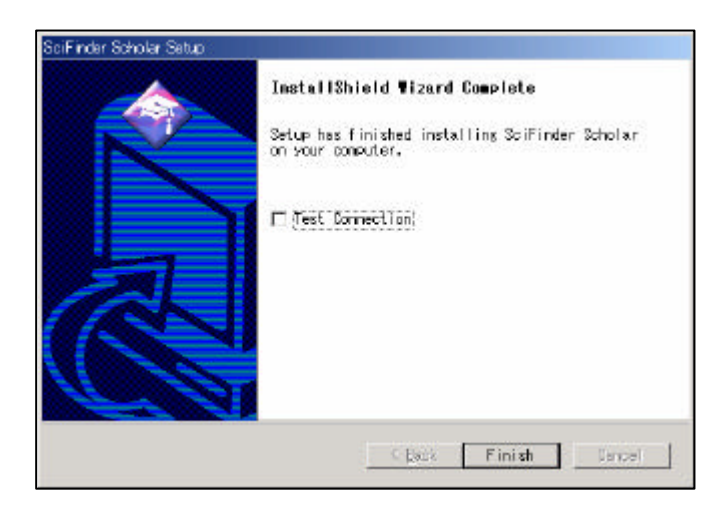

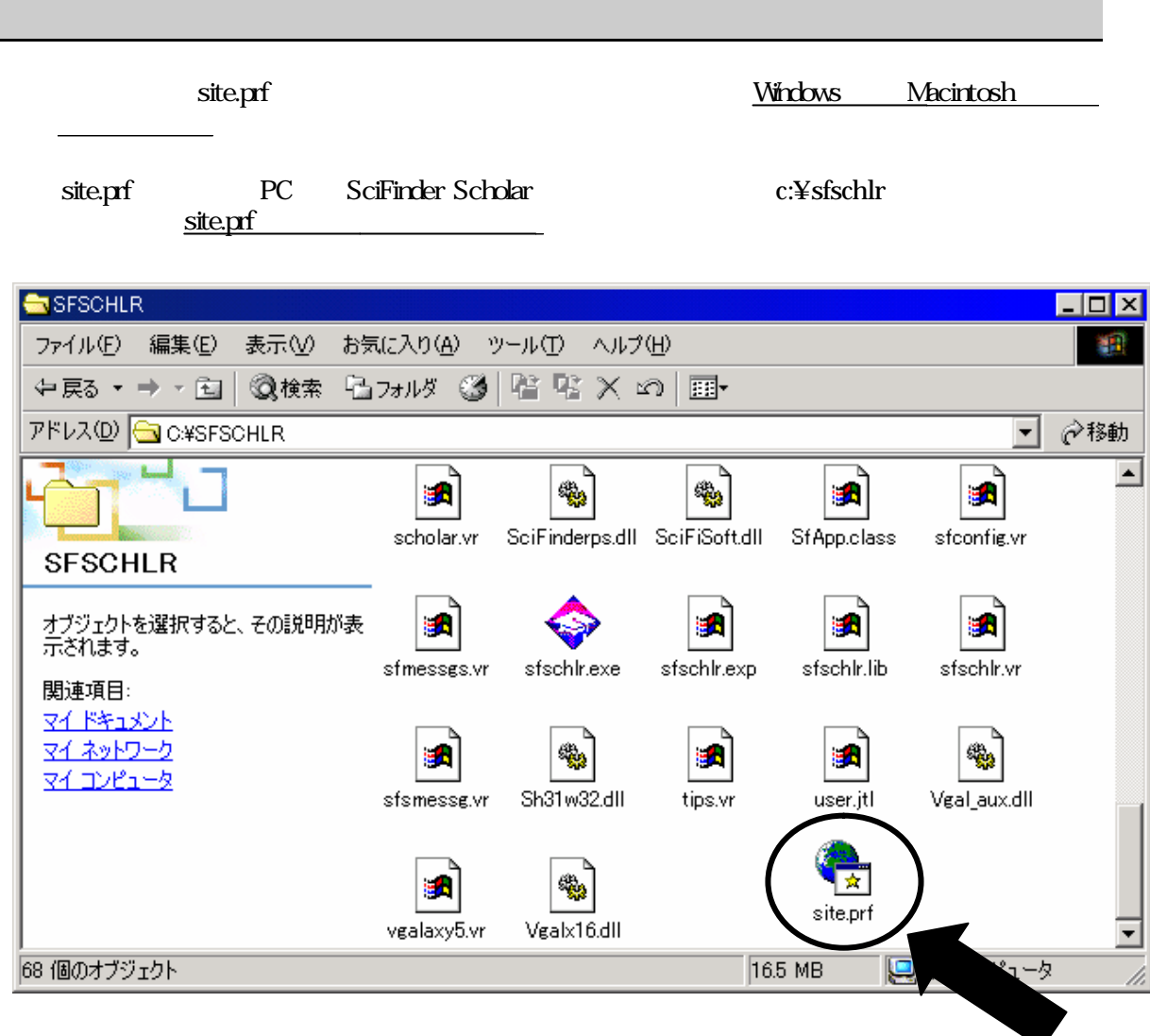